# **Distinta base**

## **Cos'è**

E' il modulo che permette di gestire la produzione di articoli composti avendo sempre sotto controllo l'elenco dei componenti necessari e le lavorazioni

da eseguire. OS1 Distinta Base offre all'utente strumenti e funzionalità per velocizzare e semplificare le attività, come la possibilità in fase di inserimento di utilizzare le "distinte neutre" e di duplicare quelle esistenti, di sostituire con un'unica operazione un componente in tutti i prodotti che lo prevedono, di configurare l'utilizzo del prezzo del fornitore abituale in fase di valorizzazione. Al tempo stesso l'utente può intervenire direttamente per rispondere a specifiche esigenze aziendali e inserire

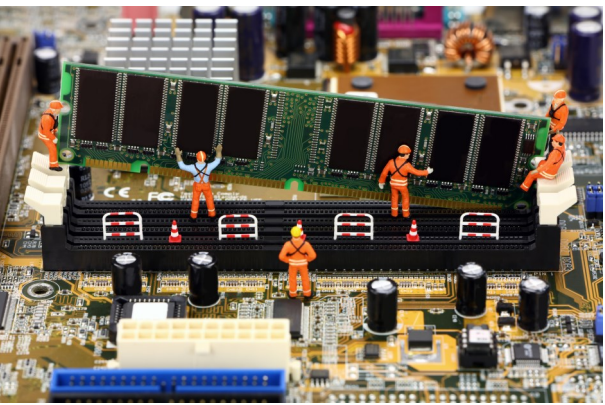

manualmente una nuova distinta, aumentare la % di fabbisogno di determinati componenti o consentire una loro sostituzione identificandoli come variabili, scegliere di volta in volta i parametri per la valorizzazione ed apportarvi modifiche prima della stampa.

OS1 consente di assegnare una data di inizio e fine validità ad ogni distinta rendendo possibile la storicizzazione di quelle obsolete e l'identificazione di quelle nuove come provvisorie, soggette a modifiche da parte dell'utente fino alla loro definitiva attivazione. In fase di manutenzione vengono

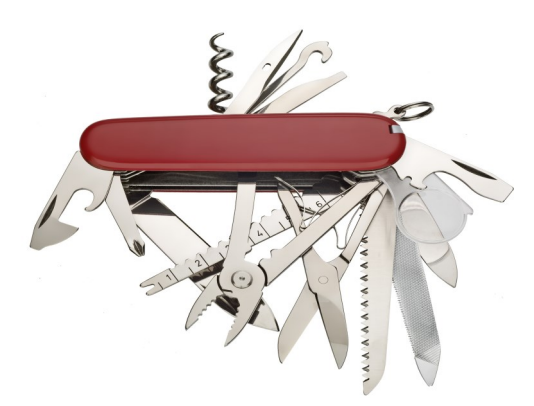

visualizzate le informazioni relative al composto, compresa la scheda di lavorazione ed i gruppi di costo associati, e l'albero dei componenti, caratterizzati da icone diverse a seconda che si tratti di componenti semplici o dotati a loro volta di distinta base, con i relativi dettagli.

In fase di valorizzazione di un prodotto, oltre ai dati riportati all'interno della distinta, vengono aggiunti i relativi costi di produzione, presenti nell'apposita tabella, e i valori riportati all'interno della scheda di lavorazione collegata.

OS1 fornisce anche un utile strumento per il riordino dei materiali in quanto, tramite la simulazione dei fabbisogni,

è possibile visualizzare e stampare la situazione relativa alle necessità produttive dei singoli prodotti e avere un resoconto delle disponibilità effettive all'interno dei magazzini specificati. Un ulteriore utilizzo della distinta base può essere quello legato alla costruzione di KIT da usare direttamente nella fase di gestione documentale (con possibilità di prevedere o meno lo scarico del composto dal magazzino).

### **Caratteristiche**

La peculiarità del modulo è quella di fornire alle aziende che producono articoli composti/KIT uno strumento flessibile che presenta funzionalità pensate per velocizzare le attività dell'utente ma che, al tempo stesso, rende possibile intervenire manualmente per rispondere a specifiche esigenze.

### **Configura**

La distinta base impostando:

- Gestione data di validità
- Livello massimo distinta
- Gestione distinta neutra
- Gestione sfrido

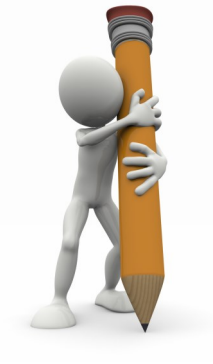

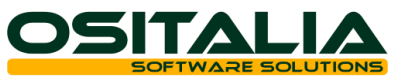

# **Distinta base**

# **Identifica**

- Facilmente lo stato della distinta grazie al colore:
- Rossa obsoleta
- Gialla provvisoria
- WWW - Verde – attiva

#### **Inserisci**

Una nuova distinta:

- Manualmente
- Copiando una distinta esistente
- Collegando una distinta di riferimento

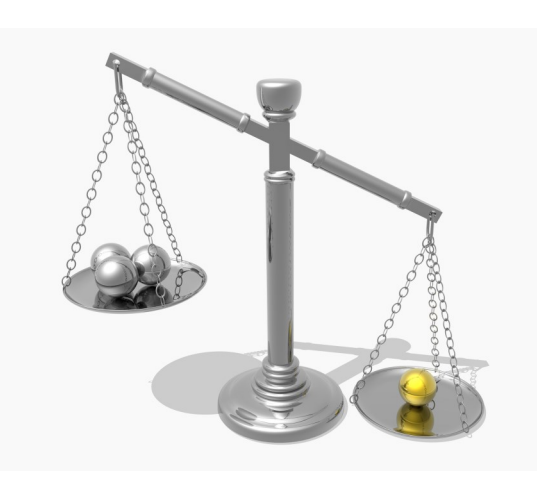

# **Definisci**

Di volta in volta i parametri per:

- La valorizzazione della distinta
- La stampa della distinta

## **Utilizza**

Le specifiche funzionalità per:

- La simulazione dei fabbisogni
- La ricerca di componenti
- La sostituzione dei componenti

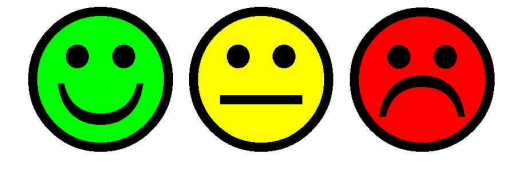

## **Indica**

Per ogni componente:

- Il tipo di valorizzazione
- L'unità di misura
- Se si tratta di un componente variabile
- Se si tratta di uno sfrido
- Se può essere soggetto a maggior consumo

# **Compila**

Per ogni prodotto:

- Le schede di lavorazione
- I costi di produzione

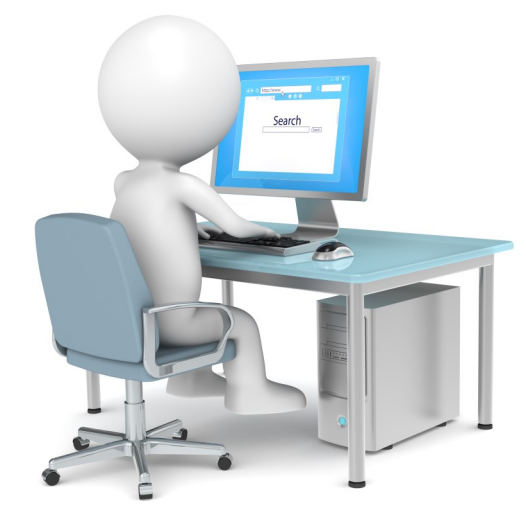

gazzino & Produzione **Magazzino & Produzione**

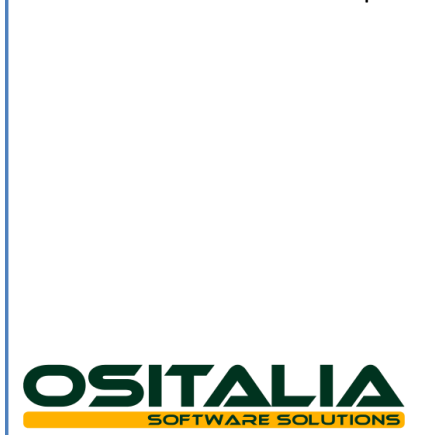